## **Pronterface**

Mit Pronterface kann die erstellte .gcode Datei (z.B. mit [Slic3r](https://wiki.hackerspace-bremen.de/geraetschaften/3d/programme/slic3r)) an den 3D-Drucker zum Drucken gegeben werden. Ebenfalls können weitere Befehle (Bewegung der Achsen, Aufheizen des Bettes, etc.) an den Drucker gegeben werden.

## **Installation**

Pronterface ist Teil des Projektes Printrun. Dieses findet man auf [github](https://github.com/kliment/Printrun) . Die Installationshinweise finden sich im README des Projektes.

## **Befehle**

Hier können Befehle aufgeschrieben werden, die dem Nutzer eine Hilfe sind. Die Befehle können dem GUI-Tool als 'Individueller Button'(Button auf dem ein einfaches Plus-Zeichen ist) hinzugefügt werden.

- Geschwindigkeit **M220**
	- Geschwindigkeit auf 50%: **M220 S50**
	- Geschwindigkeit auf 80%: **M220 S80**
	- Geschwindigkeit auf 100%: **M220 S100**
- Lüfterstärke **M106**
	- Lüfter auf volle Stärke: **M106 S255**
	- Lüfter aus: **M106 S0**

From: <https://wiki.hackerspace-bremen.de/> - **Hackerspace Bremen e.V.**

Permanent link: **<https://wiki.hackerspace-bremen.de/geraetschaften/3d/programme/pronterface?rev=1493843530>**

Last update: **2022-11-17 22:34**

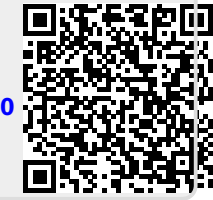